# **jetfactory Documentation**

**Robert Wikman <rbw@vault13.org>**

**Mar 20, 2019**

## **Contents**

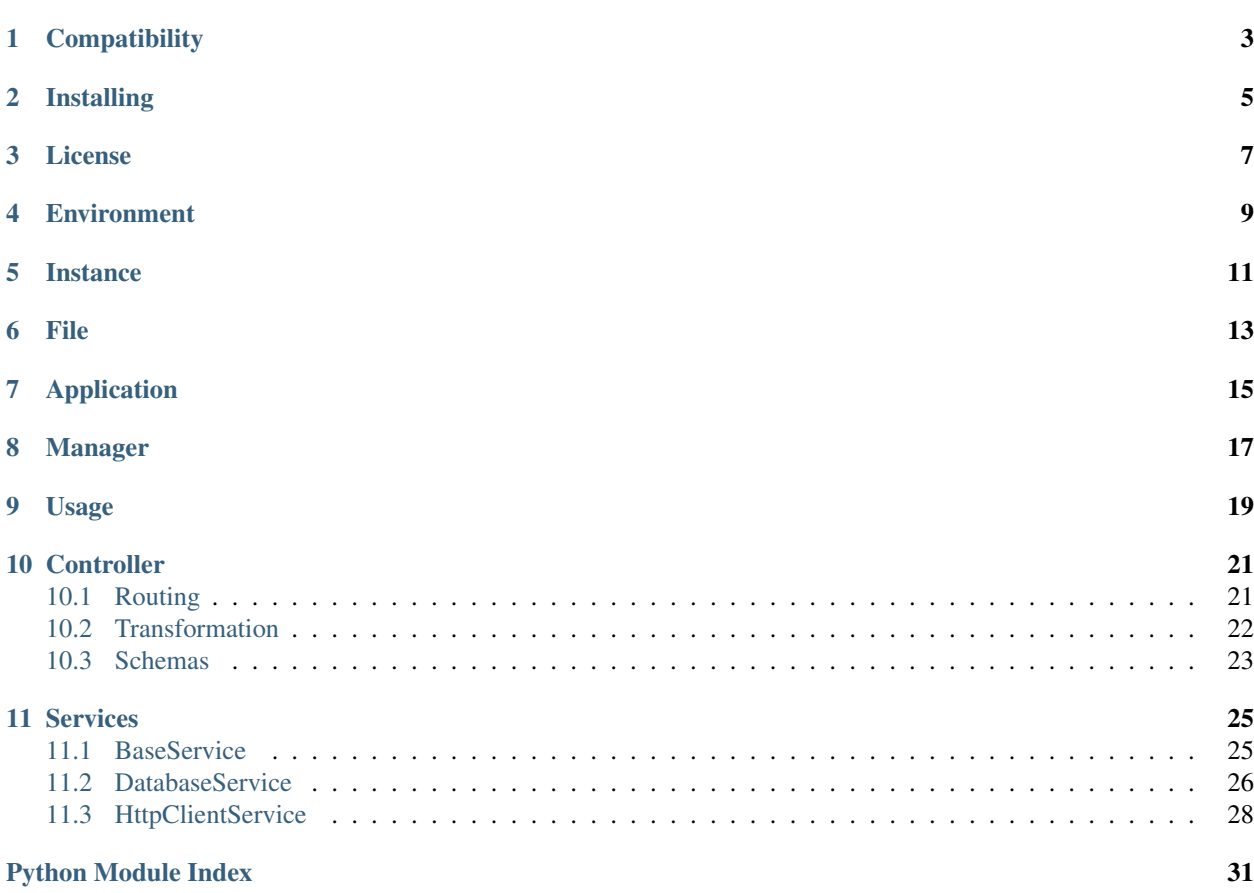

Jetfactory is a Python framework for creating structured, portable and high-performance Web APIs. It's built on top of Sanic and uses the blazing fast uvloop implementation of the asyncio event loop.

**Compatibility** 

<span id="page-6-0"></span>Python 3.6+

Installing

<span id="page-8-0"></span>\$ pip install jetfactory

### License

#### <span id="page-10-0"></span>BSD 2-Clause License

Copyright (c) 2019, Robert Wikman [<rbw@vault13.org>](mailto:rbw@vault13.org) All rights reserved.

Redistribution and use in source and binary forms, with or without modification, are permitted provided that the following conditions are met:

- Redistributions of source code must retain the above copyright notice, this list of conditions and the following disclaimer.
- Redistributions in binary form must reproduce the above copyright notice, this list of conditions and the following disclaimer in the documentation and/or other materials provided with the distribution.

THIS SOFTWARE IS PROVIDED BY THE COPYRIGHT HOLDERS AND CONTRIBUTORS "AS IS" AND ANY EXPRESS OR IMPLIED WARRANTIES, INCLUDING, BUT NOT LIMITED TO, THE IMPLIED WARRANTIES OF MERCHANTABILITY AND FITNESS FOR A PARTICULAR PURPOSE ARE DISCLAIMED. IN NO EVENT SHALL THE COPYRIGHT HOLDER OR CONTRIBUTORS BE LIABLE FOR ANY DIRECT, INDIRECT, IN-CIDENTAL, SPECIAL, EXEMPLARY, OR CONSEQUENTIAL DAMAGES (INCLUDING, BUT NOT LIMITED TO, PROCUREMENT OF SUBSTITUTE GOODS OR SERVICES; LOSS OF USE, DATA, OR PROFITS; OR BUSI-NESS INTERRUPTION) HOWEVER CAUSED AND ON ANY THEORY OF LIABILITY, WHETHER IN CON-TRACT, STRICT LIABILITY, OR TORT (INCLUDING NEGLIGENCE OR OTHERWISE) ARISING IN ANY WAY OUT OF THE USE OF THIS SOFTWARE, EVEN IF ADVISED OF THE POSSIBILITY OF SUCH DAM-AGE.

<span id="page-12-0"></span>Environment

<span id="page-14-0"></span>Instance

<span id="page-16-0"></span>File

## Application

<span id="page-18-3"></span><span id="page-18-0"></span>At a minimum, the [jetfactory.Application](#page-18-1) needs to be created with at least one *Jetpack*. Additional parameters can be provided to further customize the instance; see the docs below for more info.

#### <span id="page-18-1"></span>API

```
class jetfactory.Application(packages=None, path='/api', settings=None, **kwargs)
     Creates a Jetfactory application
```
#### Parameters

- **packages** List of (<path>, <package>)
- **path** Application root path
- **settings** Settings overrides
- **kwargs** kwargs to pass along to Sanic

```
run(host=None, port=None, workers=None, debug=False, sql_log=False, access_log=False,
     **kwargs)
```
Starts the HTTP server

#### Parameters

- **host** Listen host, defaults to 127.0.0.1
- **port** Listen port, defaults to 8080
- **workers** Number of workers, defaults to 1 per core.
- **debug** Debugging
- **sql\_log** Log SQL-statements
- **access\_log** Log requests
- **kwargs** Parameters to pass along to Sanic.run

Note: The [jetfactory.Application](#page-18-1) and [jetfactory.Application.run\(\)](#page-18-2) can be configured using the environment and files as well.

*Read more about this in the Configuration section.*

#### Example

```
import jetfactory
import jet_apispec
import jet_guestbook
# Create application
app = jetfactory.Application(
   path='/api',
   packages=[
        ('/guestbook', jet_guestbook),
        ('/packages', jet_apispec)
    ]
)
# Start server
app.run(host='192.168.0.1')
```
<span id="page-20-0"></span>Manager

## Usage

<span id="page-22-2"></span><span id="page-22-0"></span>Jetpacks are used for grouping, labeling and making components ready for registration with an Application.

#### <span id="page-22-1"></span>API

**class** jetfactory.**Jetpack**(*name*, *description*, *controller=None*, *services=None*, *models=None*) Associates components and meta with a package, for registration with a Jetfactory Application.

#### **Parameters**

- **name** Package name
- **description** Package description
- **controller** Controller class
- **services** List of Service objects
- **models** List of Model classes

#### **path**

Package path accessor

Important: The Jetpack's \_\_init\_\_.py file must have a \_\_version\_\_variable set to be successfully registered with an Application.

Example

```
from jetfactory import Jetpack
from jet_guestbook import service
from .service import VisitService, VisitorService
from .model import VisitModel, VisitorModel
from .controller import Controller
T version = '0.1.0'export = Jetpack(
```
(continues on next page)

)

(continued from previous page)

```
controller=Controller,
services=[VisitService, VisitorService],
models=[VisitModel, VisitorModel],
name='guestbook',
description='Example guestbook package'
```
## **Controller**

<span id="page-24-3"></span><span id="page-24-0"></span>The Jetpack *Controller* class inherits from ControllerBase and is registered with the [Application](#page-18-1) upon server start.

#### <span id="page-24-2"></span>API

#### Example

```
from jetfactory.controller import ControllerBase
class Controller(ControllerBase):
   async def on_ready(self):
        self.log.debug(f'Controller ready at path: {self.pkg.path}')
    async def on_request(self, request):
        self.log.debug(f'Request received: {request}')
```
Note: Continue reading about *Routing* to see how *handlers* can be added.

## <span id="page-24-1"></span>**10.1 Routing**

Routing is implemented using one or more *handlers* decorated with a *@route*. Used without the *@input\_load* decorator, the entire request object is passed to the handler.

#### API

```
jetfactory.controller.decorators.route(path, method, description=None, inject=None)
     Prepares route registration, and performs handler injection.
```
#### Parameters

- **path** Handler path, relative to application and package paths
- **method** HTTP Method
- <span id="page-25-2"></span>• **inject** – List of *Injector* injections
- **description** Endpoint description

Returns Route handler

Example

```
from sanic.response import HTTPResponse
from jetfactory.controller import ControllerBase, route
class Controller(ControllerBase):
   async def on_request(self, request):
        self.log.debug(f'Request received: {request}')
    @route('/<name>', 'GET'):
    async def greet(self, request, name):
        return HTTPResponse({'msg': f'hello {name} from {request.ip}')
```
Note: Continue reading about *Transformation* to see how request/response data can be manipulated.

## <span id="page-25-0"></span>**10.2 Transformation**

Request and response transformation is performed when a request reaches *@input\_load*, and upon handler return in *@output\_dump*. These two decorators provides a declarative way of defining what comes in and what goes out of a route handler.

#### <span id="page-25-1"></span>API

```
jetfactory.controller.decorators.input_load(**schemas)
```
Takes a list of schemas used to validate and transform parts of a request object. The selected parts are injected into the route handler as arguments.

Parameters **schemas** – list of schemas (kwargs)

Returns Route handler

```
jetfactory.controller.decorators.output_dump(schema_cls, status=200, many=False)
    Returns a transformed and serialized HTTPResponse
```
#### Parameters

- **schema\_cls** Marshmallow.Schema class
- **status** Return status (on success)
- **many** Whether to return a list or single object

Returns HTTPResponse

Example of request/response transformation

```
from jetfactory.controller import ControllerBase, route
from jetfactory.schema import ParamsSchema
from .visit import svc_visit
from .visit.schemas import Visit
class Controller(ControllerBase):
```
(continues on next page)

(continued from previous page)

```
async def on_request(self, request):
    self.log.debug(f'Request received: {request}')
@route('/', 'GET')
@input_load(query=ParamsSchema) # Transform and validate the query string
@output_dump(Visit, many=True) # Dump many `Visit`s
async def visits_get(self, query):
    # Call the service layer and dump the result as a JSON string
   return await svc_visit.get_many(**query)
@route('/<visit_id>', 'PUT') # Perform an update operation
@input_load(body=Visit) # Transform and validate the JSON payload
@output_dump(Visit) # Dump one `Visit`
async def visit_update(self, remote_addr, body, visit_id):
    # Call the service layer and dump the result as a JSON string
    return await svc_visit.visit_update(remote_addr, visit_id, body)
```
## <span id="page-26-0"></span>**10.3 Schemas**

Schemas are used in transformation decorators to perform object serialization and generating HTTP API documentation.

#### Example

```
from jetfactory.schema import fields, Schema
class Visit(Schema):
   id = fields.Integer()
   visited_on = fields.String(attribute='created_on')
   message = fields.String()
   name = fields.String()
   class Meta:
        dump_only = ['id', 'visited_on']
        load_only = ['visit_id', 'visitor_id']
class VisitNew(Schema):
   message = fields.String(required=True)
   name = fields.String(required=True)
```
#### See also:

Check out the [Marshmallow API docs](https://marshmallow.readthedocs.io/en/latest/api_reference.html) for more info on how to work with schemas.

## Services

<span id="page-28-3"></span><span id="page-28-0"></span>Jetfactory provides a set of built-in service classes, or Mixins if you will - used to extend a Package's service layer with extra features such as database and HTTP access.

Note: Create a PR or Issue if you want a Service Layer component added or updated.

## <span id="page-28-1"></span>**11.1 BaseService**

This Service implements the singleton pattern and is directly or indirectly used by all types of Jetfactory services.

#### <span id="page-28-2"></span>API

```
class jetfactory.service.BaseService
```
The Service base class used for creating Package Services, it implements the singleton pattern as Services are commonly used in many parts of a Package.

#### Variables

- **app** Jetfactory application instance
- **loop** Asyncio event loop (uvloop)

#### **on\_ready**()

Called upon initialization

#### **classmethod register**(*pkg*, *mgr*)

Class method used internally by the Jetfactory manager to register a Service

#### Parameters

- **pkg** instance of [jetfactory.Jetpack](#page-22-1)
- **mgr** instance of Jetfactory.JetManager

## <span id="page-29-2"></span><span id="page-29-0"></span>**11.2 DatabaseService**

The built-in [DatabaseService](#page-29-1) inherits from [BaseService](#page-28-2) and provides an interface for interacting with MySQL and PostgreSQL databases using the [peewee-async manager.](https://peewee-async.readthedocs.io/en/latest/peewee_async/api.html#manager)

#### **11.2.1 Example**

```
from jetfactory.service import DatabaseService
from jetfactory.exceptions import JetfactoryException
from jet_guestbook.model import VisitModel
class VisitService(DatabaseService):
   \text{model} = VisitModel
   async def get_authored(self, visit_id, remote_addr):
       visit = await self.get_by_pk(visit_id)
        if visit.visitor.ip_addr != remote_addr:
            raise JetfactoryException('Not allowed from your IP', 403)
        return visit
    async def visit_count(self, ip_addr):
        return await self.count(VisitModel.visitor.ip_addr == ip_addr)
```
### **11.2.2 API**

<span id="page-29-1"></span>**class** jetfactory.service.**DatabaseService** Service class providing an interface with common database operations

#### Variables

- **\_\_model\_\_** Peewee.Model
- **db\_manager** Jetfactory database manager (peewee-async)

**count**(*expression=None*, *\*\*kwargs*)

Return the number of records the given query would yield

#### Parameters

- **expression** peewee.Expression (optional)
- **kwargs** kwargs to pass along to *\_get\_query\_filtered*

#### Returns count (int)

#### **create**(*item: dict*)

Creates new record, returning the record upon success

Parameters *item* – item to be inserted

Returns peewee.Model

**delete**(*record\_id: int*) Deletes a record by id

#### Parameters **record\_id** – record id

Returns {'deleted': True|False}

<span id="page-30-0"></span>**get\_by\_pk**(*record\_id: int*)

Returns the matching record or raises an exception

Parameters **record\_id** – the record to query for

Returns peewee.Model

**get\_many**(*expression=None*, *\*\*kwargs*) Returns a list of zero or more records

Parameters

- **expression** peewee.Expression (optional)
- **kwargs** kwargs to pass along to *\_get\_query\_filtered*

Returns [peewee.Model]

#### **get\_one**(*\*args*, *\*\*kwargs*) Get exactly one record or raise an exception

#### Parameters

- **args** peewee.Expression (optional)
- **kwargs** kwargs to pass along to *\_get\_query\_filtered*

Returns peewee.Model

#### **get\_or\_create**(*item: dict*)

Get an object or create it with the provided defaults

Parameters *item* – item to be fetched or inserted

Returns peewee.Model

#### **model**

Return service model or raise an exception

Returns peewee.Model

#### **classmethod register**(*pkg*, *mgr*)

Class method used internally by the Jetfactory manager to register a Service

#### Parameters

- **pkg** instance of [jetfactory.Jetpack](#page-22-1)
- **mgr** instance of Jetfactory.JetManager

#### **update**(*record*, *payload*)

Updates a record in the database

#### Parameters

- **record** peewee.Model or PK
- **payload** update payload

Returns updated record

Important: The *\_\_model\_\_* class attribute must be set for Services implementing the *DatabaseService*.

### <span id="page-31-3"></span>**11.2.3 Models**

Models are implemented using [Peewee.Model.](http://docs.peewee-orm.com/en/latest/peewee/models.html)

**Example**

```
from datetime import datetime
from peewee import Model, ForeignKeyField, CharField, DateTimeField
from .visitor import VisitorModel
class VisitModel(Model):
   class Meta:
       table_name = 'visit'
   created_on = DateTimeField(default=datetime.now)
   message = CharField(null=False)
   visitor = ForeignKeyField(VisitorModel)
   @classmethod
   def extended(cls, *fields):
       return cls.select(VisitModel, VisitorModel, *fields).join(VisitorModel)
```
## <span id="page-31-0"></span>**11.3 HttpClientService**

The built-in  $HttpClientService$  provides an interface for interacting with HTTP servers.

### **11.3.1 Example**

```
from jetfactory.service import HttpClientService, DatabaseService
from .model import EntryModel
class EntryService(HttpClientService, DatabaseService):
   __model__ = EntryModel
   def __init__(self):
       self.backup_url = 'https://192.168.1.10'
   async def entry_add(self, entry_new):
       entry = await self.create(entry_new)
        self.log.info(f'sending a copy to {self.backup_url}')
        await self.http_post(self.backup_url, entry_new)
       return entry
```
### <span id="page-31-2"></span>**11.3.2 API**

<span id="page-31-1"></span>**class** jetfactory.service.**HttpClientService** Service class providing functions for interacting with HTTP servers <span id="page-32-0"></span>Variables **http\_client** – aiohttp.ClientSession instance

**http\_get**(*url: str*) Creates a new HTTP GET request

Parameters **url** – URL to send the request to

Returns aiohttp.ClientResponse

**http\_post**(*url: str*, *payload: dict*) Creates a new HTTP POST request

Parameters

- **url** URL to send the request to
- **payload** Payload to send

Returns aiohttp.ClientResponse

**http\_request**(*\*args*, *\*\*kwargs*) Creates a custom HTTP request

#### Parameters

- **args** args to pass along to *aiohttp.ClientSession.request*
- **kwargs** kwargs to pass along to *aiohttp.ClientSession.request*

Returns aiohttp.ClientResponse

#### **classmethod register**(*pkg*, *mgr*)

Class method used internally by the Jetfactory manager to register a Service

#### Parameters

- **pkg** instance of [jetfactory.Jetpack](#page-22-1)
- **mgr** instance of Jetfactory.JetManager

Python Module Index

<span id="page-34-0"></span>j

jetfactory, [19](#page-22-1) jetfactory.controller, [21](#page-24-2) jetfactory.controller.decorators, [22](#page-25-1) jetfactory.service, [28](#page-31-2)

## Index

## A

Application (*class in jetfactory*), [15](#page-18-3)

## B

BaseService (*class in jetfactory.service*), [25](#page-28-3)

## C

count() (*jetfactory.service.DatabaseService method*), [26](#page-29-2)

create() (*jetfactory.service.DatabaseService method*), [26](#page-29-2)

## D

DatabaseService (*class in jetfactory.service*), [26](#page-29-2) delete() (*jetfactory.service.DatabaseService method*), [26](#page-29-2)

## G

get\_by\_pk() (*jetfactory.service.DatabaseService method*), [27](#page-30-0) get\_many() (*jetfactory.service.DatabaseService method*), [27](#page-30-0) get\_one() (*jetfactory.service.DatabaseService method*), [27](#page-30-0) get\_or\_create() (*jetfactory.service.DatabaseService method*), [27](#page-30-0) H

http\_get() (*jetfactory.service.HttpClientService method*), [29](#page-32-0) http\_post() (*jetfactory.service.HttpClientService method*), [29](#page-32-0) http\_request() (*jetfactory.service.HttpClientService method*), [29](#page-32-0) HttpClientService (*class in jetfactory.service*), [28](#page-31-3) I input\_load() (*in module jetfactory.controller.decorators*), [22](#page-25-2)

## J

jetfactory (*module*), [15,](#page-18-3) [19](#page-22-2) jetfactory.controller (*module*), [21](#page-24-3) jetfactory.controller.decorators (*module*), [21,](#page-24-3) [22](#page-25-2) jetfactory.service (*module*), [25,](#page-28-3) [26,](#page-29-2) [28](#page-31-3) Jetpack (*class in jetfactory*), [19](#page-22-2)

## M

model (*jetfactory.service.DatabaseService attribute*), [27](#page-30-0)

## O

on\_ready() (*jetfactory.service.BaseService method*), [25](#page-28-3) output\_dump() (*in module jetfactory.controller.decorators*), [22](#page-25-2)

## P

path (*jetfactory.Jetpack attribute*), [19](#page-22-2)

## R

register() (*jetfactory.service.BaseService class method*), [25](#page-28-3)

register() (*jetfactory.service.DatabaseService class method*), [27](#page-30-0)

register() (*jetfactory.service.HttpClientService class method*), [29](#page-32-0)

route() (*in module jetfactory.controller.decorators*), [21](#page-24-3)

run() (*jetfactory.Application method*), [15](#page-18-3)

### U

update() (*jetfactory.service.DatabaseService method*), [27](#page-30-0)